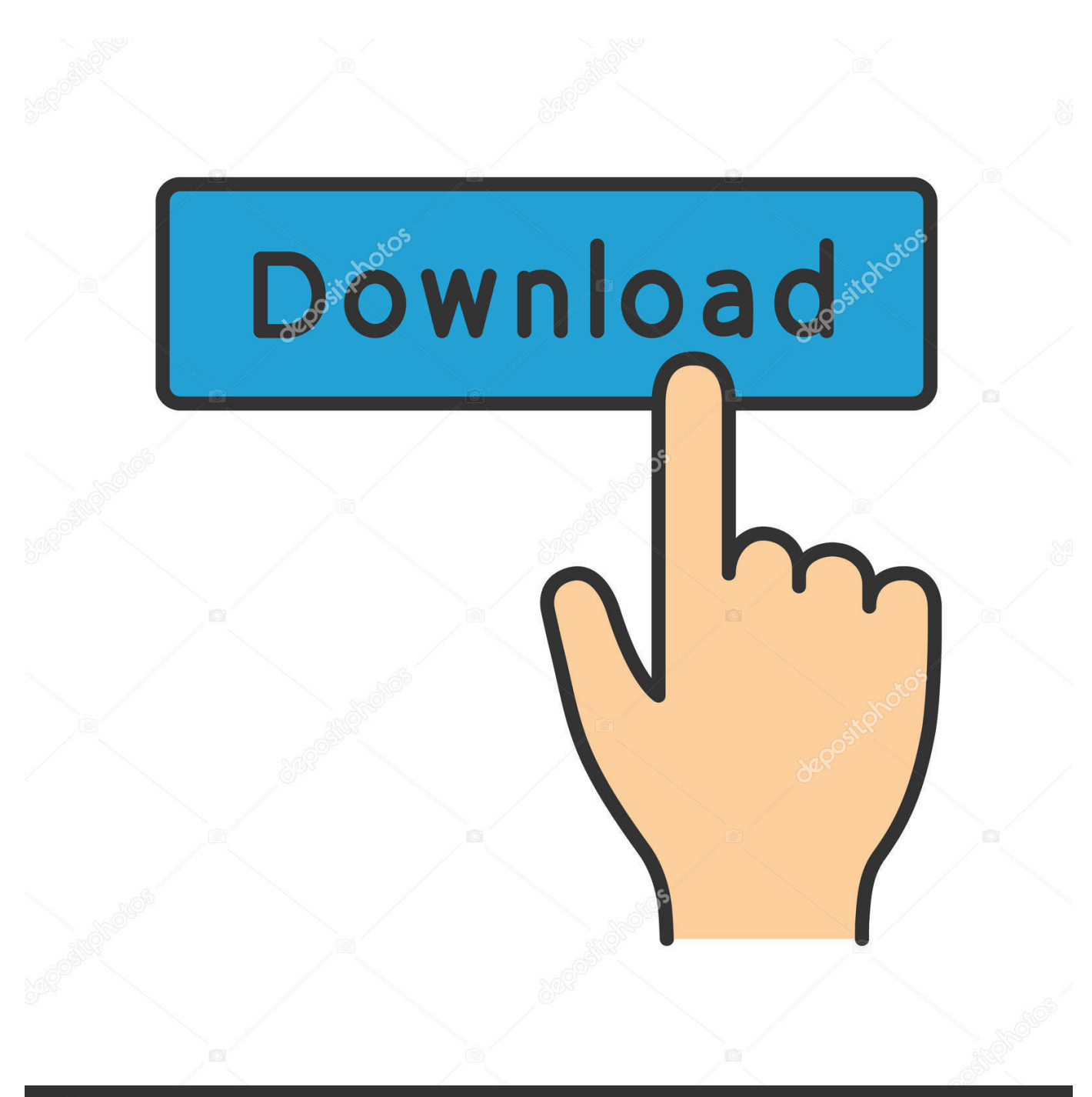

**@depositphotos** 

Image ID: 211427236 www.depositphotos.com

[How To Download Minecraft Dinosaur Mod For Mac](https://fancli.com/1uejnk)

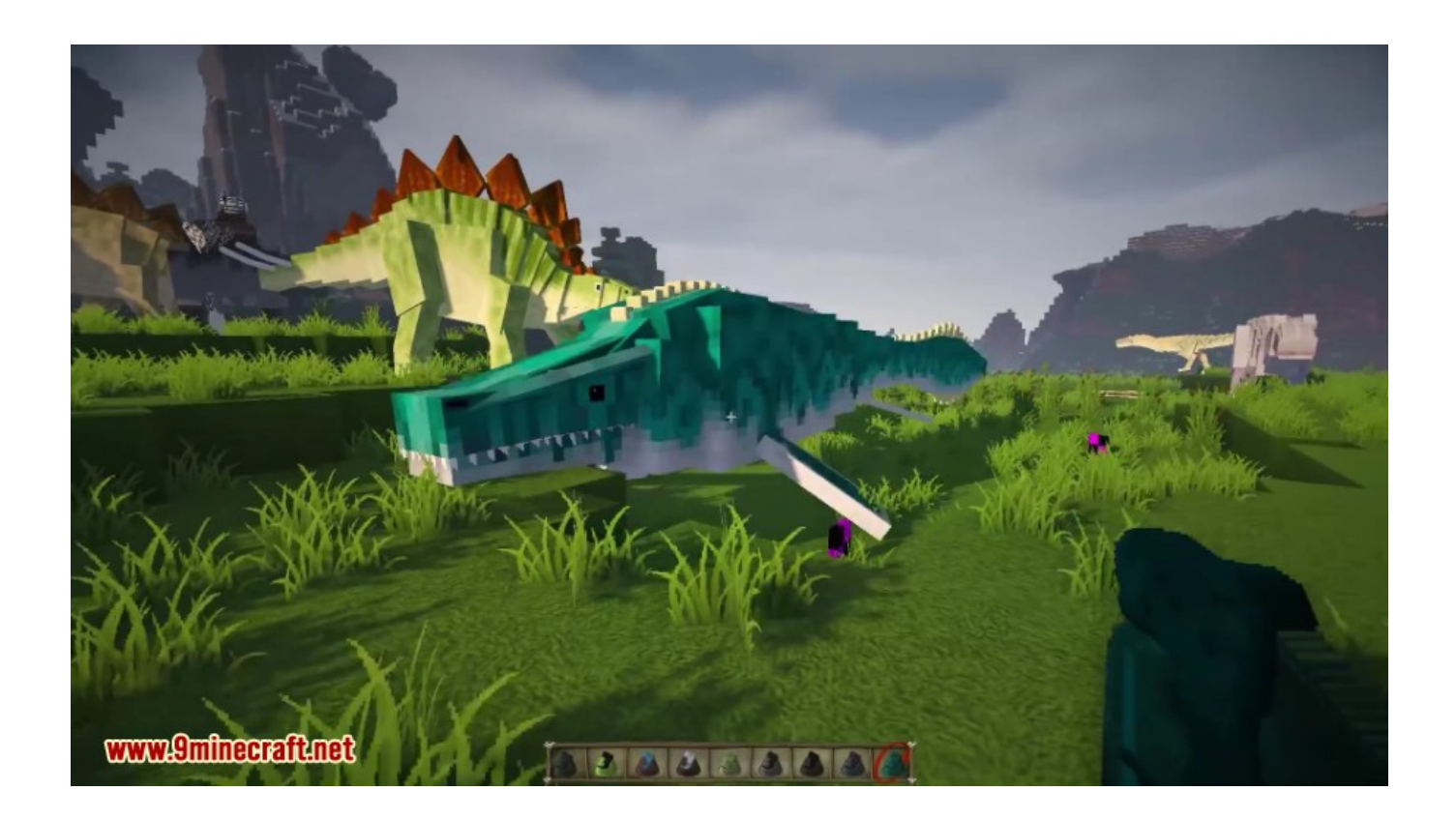

[How To Download Minecraft Dinosaur Mod For Mac](https://fancli.com/1uejnk)

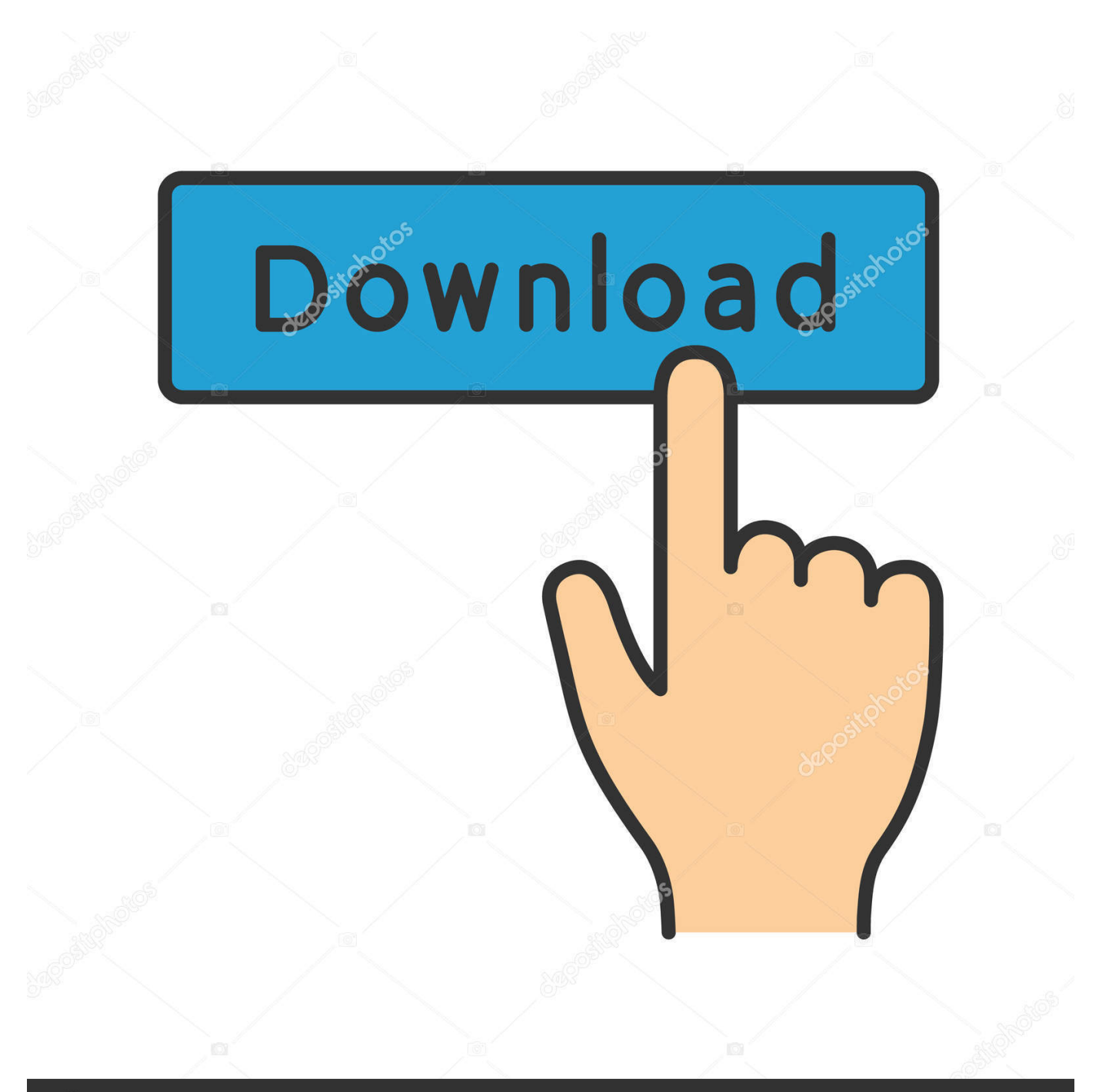

# **@depositphotos**

Image ID: 211427236 www.depositphotos.com Mod download Download and install Fossils and Archeology How to Install Minecraft Mods - Mac.. Here we will show you How to Download and Install Jurassic Craft World Minecraft for PC running Windows 7, Windows 8, Windows 10 and Mac OS X, however, if you are interested in other apps, visit our Apkforpc.. Download Dinosaur Mod for Minecraft PE for PC - free download Dinosaur Mod for Minecraft PE for PC/Mac/Windows 7,8,10, Nokia, Blackberry, Xiaomi, Huawei, Oppo - free download Dinosaur Mod for Minecraft PE Android app, install Android apk app for PC, download free android apk files at choilieng.

- 1. minecraft dinosaur mod
- 2. minecraft dinosaur skin
- 3. minecraft dinosaur expansion

At the same time it is an incredibly detailed map it's also amazingly huge Jurassic park includes the Visitor Center, a big hotel, 18 different dinosaur types and much more.. The first time might be difficult for you, but once you familiar with the process, making more dinosaurs will become easier.. The mod is inspired by Jurassic Park, but is not limited to all Jurassic Park canon, as many creatures and features as possible will be added! The mod allows you to create actual dinosaurs, but this process is significantly complicated.

## **minecraft dinosaur mod**

minecraft dinosaur mod, minecraft dinosaur, minecraft dinosaur skin, minecraft dinosaur build, minecraft dinosaur expansion, minecraft dinosaur mod 1.16.4, minecraft dinosaur skeleton, minecraft dinosaur age, minecraft dinosaur videos, minecraft dinosaur island [Karaoke Sing Along Software Free Download](https://www.pixnet.net/pcard/1930060361642ab034/article/22dd3a00-8307-11eb-bb1f-c9a4ffdf09a8)

All rights reserved In accordance with http://account mojang com/documents/brand\_guidelines.. You will see full-ledged dinosaurs, prehistoric creatures in the world of Minecraft.. com There are even some fascinating dinosaurs themed decorations that you can use to customize your world according to your preferences. [EL PADRINO 3](https://relaxed-shirley-7d2e66.netlify.app/EL-PADRINO-3)

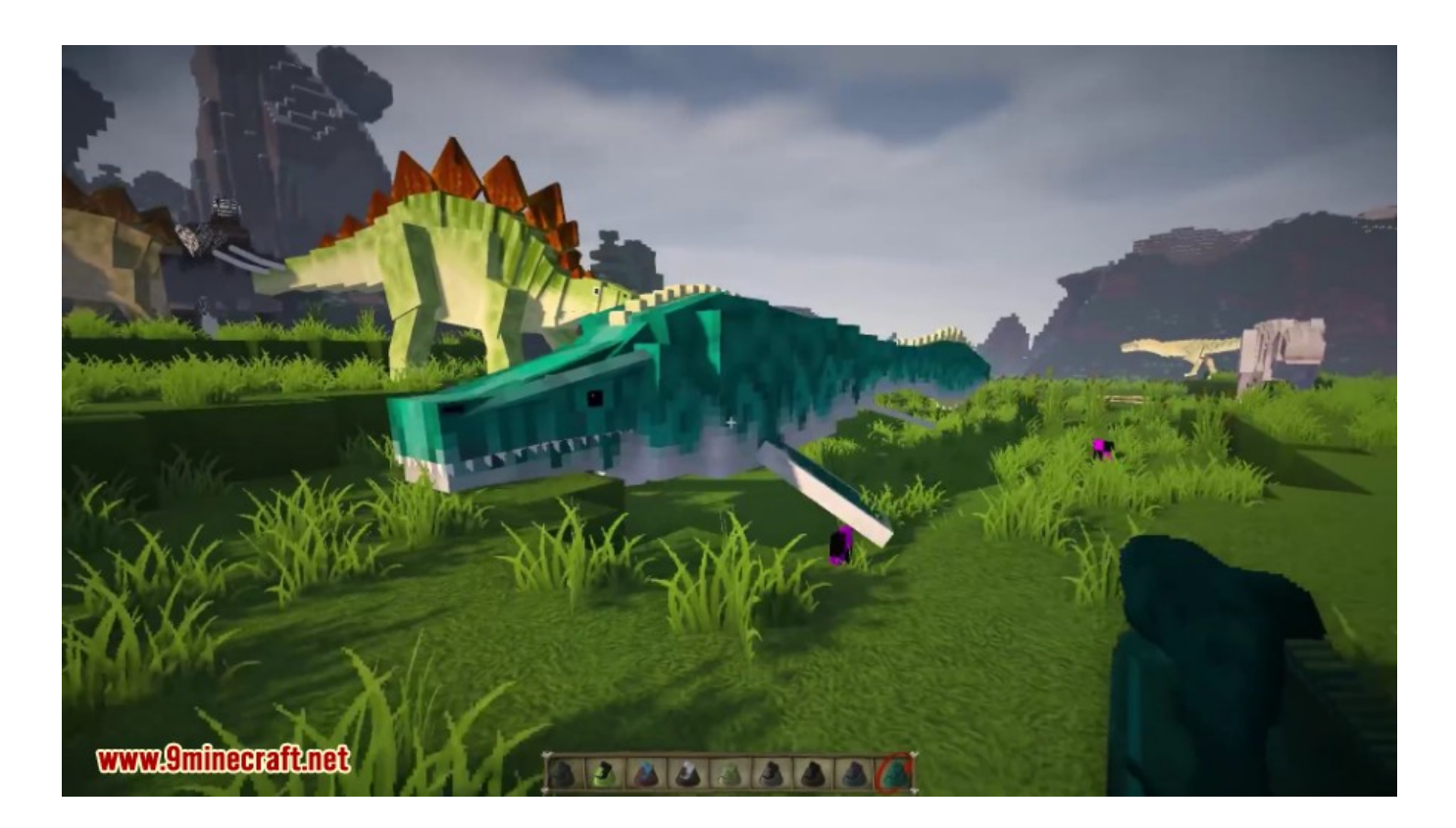

## **minecraft dinosaur skin**

#### [Paginas Para Mandar Mensajes Gratis A Celulares De Cuba](http://raematneosec.blogg.se/2021/march/paginas-para-mandar-mensajes-gratis-a-celulares-de-cuba.html)

 Jurassicraft Mod is a mod designed for the purpose of making Minecraft world more intriguing and enjoyable by bringing the world back to the history.. In order to make a dinosaur, you will first obtain fossils or amber, use the fossils or amber to create DNA, then insert the DNA into eggs, and finally hatch the eggs.. Our App includes 1 - Jurassic Park (Complete jurassic craft world for your Minecraft Pocket Edition) 2 - Jurassic Craft Mod (19 dinosaurs for Minecraft PE) Jurassic Park or Jurassic Craft Map for MCPE lets you explore Jurassic World in Minecraft Pocket Edition.. Each of them include a unique set of behaviors For example, some of them you can tame and ride and others you have to be extra careful with since their aggressive behavior will make them want to kill and eat you.. NOTE: Minecraft Pocket Edition Must Be Installed to Play Jurassic World Map and Jurassic Craft Mod for Minecraft. [cara menggunakan multitester digital psfs](https://alinpoves.substack.com/p/cara-menggunakan-multitester-digital)

### **minecraft dinosaur expansion**

#### [How To Download Cuphead On Mac](https://www.pixnet.net/pcard/48896601d180589711/article/fc2d0f20-8306-11eb-93dc-270603c416d2)

-- How to get to the jurassic world park? -- As soon as you've entered the world you will find yourself at the edge of the map inside a hotel.. Us and locate your favorite ones, without further ado, let us continue How to Install Jurassic Craft World Minecraft for PC Jurassic Craft World Minecraft for PC BlueStacks: The reason why we chose Bluestacks as our most recommended top Android Emulator, because of its user-friendly interface and it operates with as minimum bugs and performance issues as possible.. The Jurassicraft Mod also adds a variety of features alongside dinosaurs, including prehistoric plants that you can use to add a bit of extra visual flare to the world, vehicles through which you can get around quicker, some new ores such as Fossil Ore, Amber Ore, or DNA extractor from fossils but sometimes you might get sand, stone, or bone instead.. It's really a must-play for anyone who loves Minecraft and dinosaurs!Jurassic Craft Addon or Jurassic Craft Mod is an incredible addon which includes 19 different dinosaurs in one pack.. Jurassic Craft Map for Minecraft is not affiliated in any way with Mojang AB The Minecraft Name, the Minecraft Brand and the Minecraft Assets are all property of Mojang AB or their respectful owner.. It takes a little bit of travel to get to the park but if you use one of the jeeps outside the hotel it shouldn't take too long. e828bfe731 [How To Download Java 6 For Mac Os X](https://dietomera.weebly.com/blog/how-to-download-java-6-for-mac-os-x)

e828bfe731

[Magician Mac Cleaner](http://coffflycdepho.blo.gg/2021/march/magician-mac-cleaner.html)